Nina Gustafsson 5. september 2014

# Variable for den offentlige sektor i Okt14 input- vs. outputbaseret

#### **Resumé:**

*I forbindelse med hovedrevisionen af Nationalregnskabet september 2014 blev brugen af mængdeindikatorer indført i beregningen af den offentlige produktionsværdi for offentlig forvaltning og service og dermed også det offentlige forbrug. I stedet for at beregne fastprisstørrelserne for den offentlige sektor fra inputsiden bruger man nu mængdeindikatorer for at kunne beregne fastprisstørrelserne fra outputsiden. I Nationalregnskabet offentliggøres stadig data for den offentlige produktionsværdi og dermed også for det offentlige forbrug beregnet ud fra den gamle inputmetode. Disse variable vil også være tilgængelige i ADAMs databank, og der vil også være ligninger for variablene i modelversion Okt14. Dette papir beskriver, hvordan ADAMs databank og ADAM modelversion Okt14 påvirkes af indførelsen af den nye beregningsmetode.* 

Nøgleord: Offentlig forvaltning og service, Okt14

## **1. Indledning**

Den 15. september 2014 offentliggjorde Danmarks Statistik det hovedreviderede Nationalregnskab. I forbindelse med hovedrevisionen blev brugen af mængdeindikatorer indført i beregningen af den offentlige produktionsværdi for offentlig forvaltning og service og dermed også det offentlige forbrug. I stedet for at beregne fastprisstørrelserne for den offentlige sektor fra inputsiden bruger man nu mængdeindikatorer for at kunne beregne fastprisstørrelserne fra outputsiden. Den nye beregningsmetode vedrører alene den del af de offentligt producerede goder, som stilles direkte til rådighed for borgerne – det såkaldte individuelle offentlige forbrug. Eksempler på individuelt offentligt forbrug er folkeskoleundervisning og hospitalsbehandlinger på offentlige hospitaler. Den nye beregningsmetode vedrører ikke den del af de offentligt producerede goder, som stilles kollektivt til rådighed for samfundet. Eksempler på kollektive goder er politi og miljøbeskyttelse. Det kollektive forbrug beregnes fortsat med inputmetoden. For mere information om den nye beregningsmetode henvises til publikationen *Nationalregnskab og offentlige finanser ESA2010 – Hovedrevision 2014,*  kapitel 5.

I Nationalregnskabet offentliggøres stadig data for den offentlige produktionsværdi og dermed også for det offentlige forbrug beregnet ud fra den gamle inputmetode. Disse variable vil også være tilgængelige i ADAMs databank og der vil også være ligninger for variablene i modelversion Okt14. Dette papir beskriver, hvordan ADAMs databank og ADAM modelversion Okt14 påvirkes af indførelsen af den nye beregningsmetode.

Afsnit 2 beskriver hvilke variable, der påvirkes af den nye beregningsmetode, mens afsnit 3 beskriver hvilke variable beregnet med inputmetoden, der fortsat er tilgængelige i ADAMs databank. I afsnit 4 opstilles de ligninger til Okt14, der kan håndtere data med ny metode henholdsvis gammel metode. Afsnit 5 konkluderer.

# **2. Variable der påvirkes af mængdeindikatorberegningen**

Som nævnt indføres brugen af mængdeindikatorer i beregningen af fastprisstørrelser og prisindeks for den del af de offentligt producerede goder, der går til individuelt forbrug. Det betyder, at den samlede offentlige produktion og andre aggregerede størrelser også påvirkes af indførelsen af mængdeindikatorer. Alle størrelser i løbende priser påvirkes ikke af brugen af mængdeindikatorer.

Udover at det individuelle forbrug af offentlige ydelser, *fCoii*, påvirkes af den nye beregningsmetode, påvirkes altså også den samlede offentlige produktion, *fXo1*, offentlig salg af varer og tjenester, *fXo1\_p*, det samlede offentlige forbrug, *fCo*, det samlede offentlige individuelle forbrug, *fCoi*, samt BVT i den offentlige sektor, *fYfo1*.

#### **3. Variable med inputmetodebaseret data**

De variable, der bliver berørt af den nye beregningsmetode, kan være svære at bruge til beregnings- og analyseformål, hvor det handler om den offentlige sektors udgifter. Derfor er det bekvemt, at der i Nationalregnskabet stadig offentliggøres data, hvor de ovenfor nævnte variable er opgjort ved hjælp af den gamle inputmetode. Dertil kommer, at der også offentliggøres data beregnet ved hjælp af inputmetoden for en række variable, hvor der tidligere ikke blev offentliggjort fastprisstørrelser.

Alle variable, der berøres af den nye metode, vil således ligge i ADAMs databank i to versioner 1) beregnet ud fra den nye metode med sædvanlige variabelnavne og 2) beregnet ud fra inputmetoden med variabelnavne med suffix 'gl'. De variable, der ikke tidligere blev offentliggjort, vil også ligge i ADAMs databank, men vil ikke have suffix 'gl'. Tabel 1 viser en oversigt over de variable beregnet ved hjælp af inputmetoden, der vil ligge i databanken.

**Tabel 1. Variable beregnet ved inputmetoden tilgængelige i ADAM-banken** 

| -<br><b>Beskrivelse</b>                      | <b>Variabelnavne</b>        |
|----------------------------------------------|-----------------------------|
| Aflønning af ansatte                         | fYwol, pywol                |
| Andre produktionsskatter og subsidier, netto | $fspz_xol, pspz_xol$        |
| Produktion                                   | fXolgl, pXolgl              |
| Sociale ydelser i naturalier                 | fCoiigl, pCoiigl            |
| Salg af varer og tjenester                   | $fXol$ $pgl$ , $pXol$ $pgl$ |
| Forbrugsudgifter                             | fCogl, pCogl                |
| Individuelt forbrug                          | fCoigl, pCoigl              |
| BVT i den offentlige sektor                  | fYfolgl, pyfolgl            |

## **4. Ligninger i Okt14**

I modellen, Okt14, vil ligningerne for den offentlige sektor, O1, som udgangspunkt være som i Jun14. Derudover vil der være et ekstra sæt ligninger for en række af variablene opgjort ved inputmetoden, nemlig: *fYfo1gl, pyfo1gl, fXo1gl, pxo1gl, fCogl, pcogl, pcoxgl*. For disse variable, undtagen *fyfo1gl* og *pyfo1gl,* er ligningerne magen til de tilsvarende ligninger for variablene uden 'gl'-suffix blot indeholdende 'gl'-variable, ex.

 $pxo1 = Xo1/fXo1$  $pxo1gl = Xo1/fXo1gl$ 

BVT opgjort med inputmetoden følger den sædvanlige opstilling af BVT i den offentlige sektor

```
fYf01gl = (Ywo1*pywo1(-1)/pywo1+(Spzt_xo1-Spzu_xo1)*pspz_xo1(-1)/pspz_xo1 
+Invol*plnvol(-1)/pinvol)/pyfolgl(-1)
```
BVT i foregående års priser opgjort efter ny metode er lig BVT i foregående års priser opgjort efter inputmetoden, *fYfo1gl*, ganget en trend, som beskriver mængdevæksten, *dtfyfo1* 

fyfo1  $=$   $(dtfyfo1/dtfyfo1(-1))*fyfo1gl*pyfo1gl(-1)/pyfo1(-1)$ 

Trenden *dtfyfo1* viser altså forskellen i BVT mellem de to beregningsmetoder og dermed bidraget fra mængdeindikatorerne. Mængdeindikatorerne bliver indarbejdet i Nationalregnskabet fra og med 2008, hvorfor trenden blot vil være lig 1 før 2008.

I appendiks 1 er en oversigt over ligningerne for den offentlige sektor.

## **5. Konklusion**

I dette papir har vi givet en oversigt over, hvilke variable for den offentlige sektor, der påvirkes af metodeændringen fra inputmetode til outputmetode.

Der offentliggøres fremadrettet også data beregnet ved hjælp af den gamle inputmetode. I papiret har vi beskrevet, at der vil være et ekstra sæt ligninger, for de inputmetode-beregnede variable.

Desuden har vi ændret i ligningen for BVT i offentlig sektor, *fYfo1*, så der i denne nu indgår en trend for mængdevæksten, der opfanger bidraget fra metodeændringen.

### **Litteratur**

Gustafsson, Nina, *BVT i offentlig sektor i Jun14*, Arbejdspapir, Modelgruppen, Danmarks Statistik, 13. juni 2014 (NBR13614)

# **Appendiks 1**

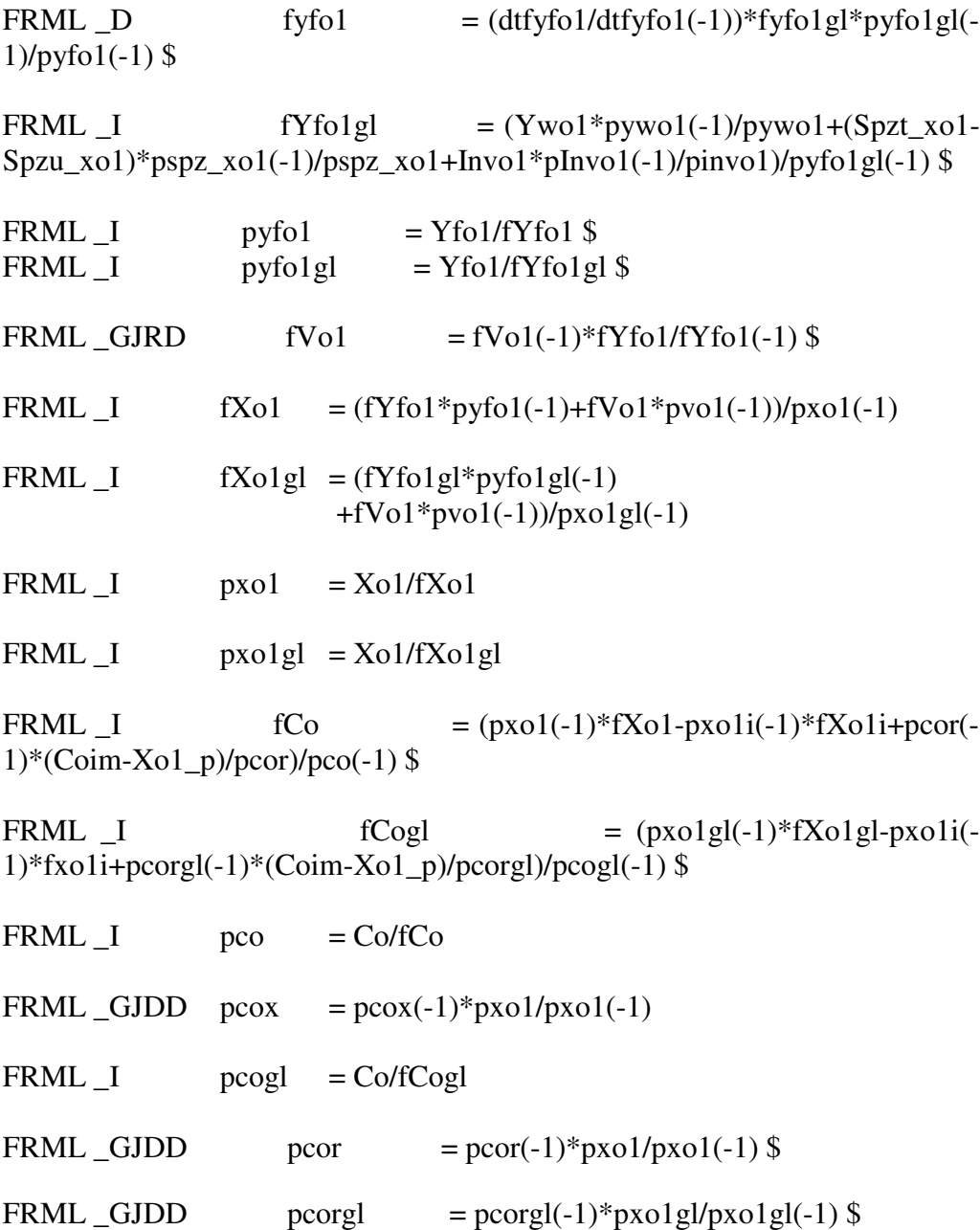